## **Help Desk Instructions Template**>>>CLICK HERE<<<

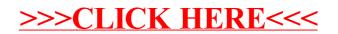